### AS112 **@ ITgate Network Esperimenti di DNS anycast**

#### [Marco](http://www.linux.it/~md/) d'Itri

[md@linux.i](mailto:md@linux.it)t

ITgate Network Italian Linux Society

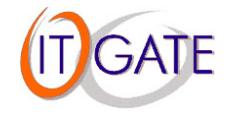

## **Cosa è** AS112**?**

- **fornisce il reverse mapping per le reti private** (RFC1918) <sup>e</sup> link local:
	- $10.0.0.0/8$
	- $172.16.0.0/12$
	- 192.168.0.0/16
	- 169.254.0.0/16

delegate a server in  $192.175.48.0/24$  $\blacksquare$ rete annunciata da AS112

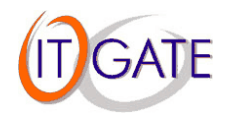

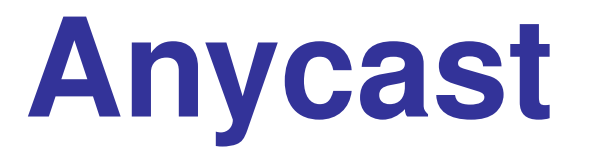

Si definisce anycast la comunicazione tra un mittente <sup>e</sup> il più vicino di un gruppo di diversi destinatari (in contrapposizione <sup>a</sup> multicast <sup>e</sup> broadcast).

Caratteristiche:

- semplice uso di BGP
- normali indirizzi IP
- limitato a UDP, o quasi

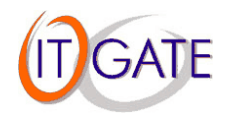

# **Anycast (2)**

### Servizi anycast più noti:

- 192.175.48.0/24 (AS112)
- 192.88.99.1/24 (relay 6to4, RFC3068)
- **I** [fk].root-servers.net (solo in alcuni IX)

secondary.com

. .

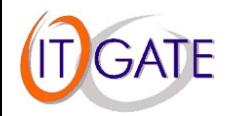

## **A cosa serve?**

A ridurre il carico sui root server causato da sistemi operativi buggati <sup>e</sup> configurazioni errate.

- la zona . arpa è delegata ai root server
- non è un servizio critico
- è una prova generale per la root, aspettando DNSSEC...

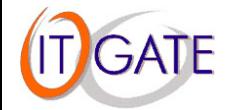

## **Come si usa?**

Accettando l'annuncio di 192.175.48.0/24 da parte di AS112. Usate una istanza vicina al vostro sito!

Per verificare quale server di AS112 si sta usando: dig hostname.as112.net any

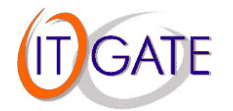

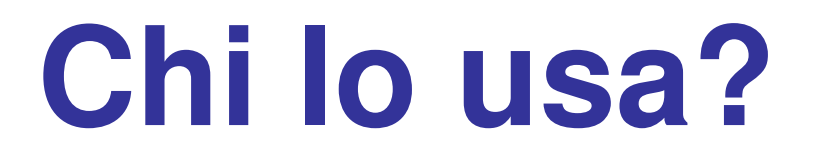

Annunciato da inizio marzo:

MIX**TOPIX** 

Assenti notevoli:

- GARR (usa NETNOD, via GEANT)
- Interbusiness (usa Port80, via Tiscali al MIX)

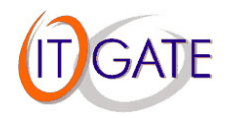

## **Come è fatto**

### BIND 9.2.2

- **zebra**
- **perl**
- Debian GNU/Linux

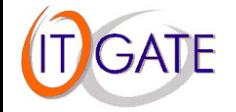

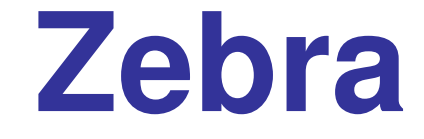

router bgp 112 bgp router-id 213.254.1.50 network 192.175.48.0/24 neighbor 213.254.1.1 remote-as 12779

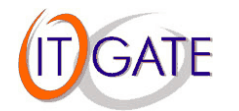

### **Le zone**

10.in-addr.arpa. SOA prisoner.iana.org. ... NSblackhole-1.iana.org.

NS blackhole-2.iana.org.

\$ORIGIN .iana.org.

prisoner <sup>A</sup> 192.175.48.1

- blackhole-1A 192.175.48.6
- blackhole-2A 192.175.48.42

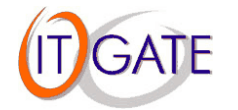

# **Tipi di query**

 TKEY (TCP, 9 pacchetti) SOA PTR <sup>A</sup> (prisoner.iana.org) CNAME (per PTR) NS ANY 8 MX 3 TXT KEY

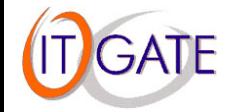

### **Traffico**

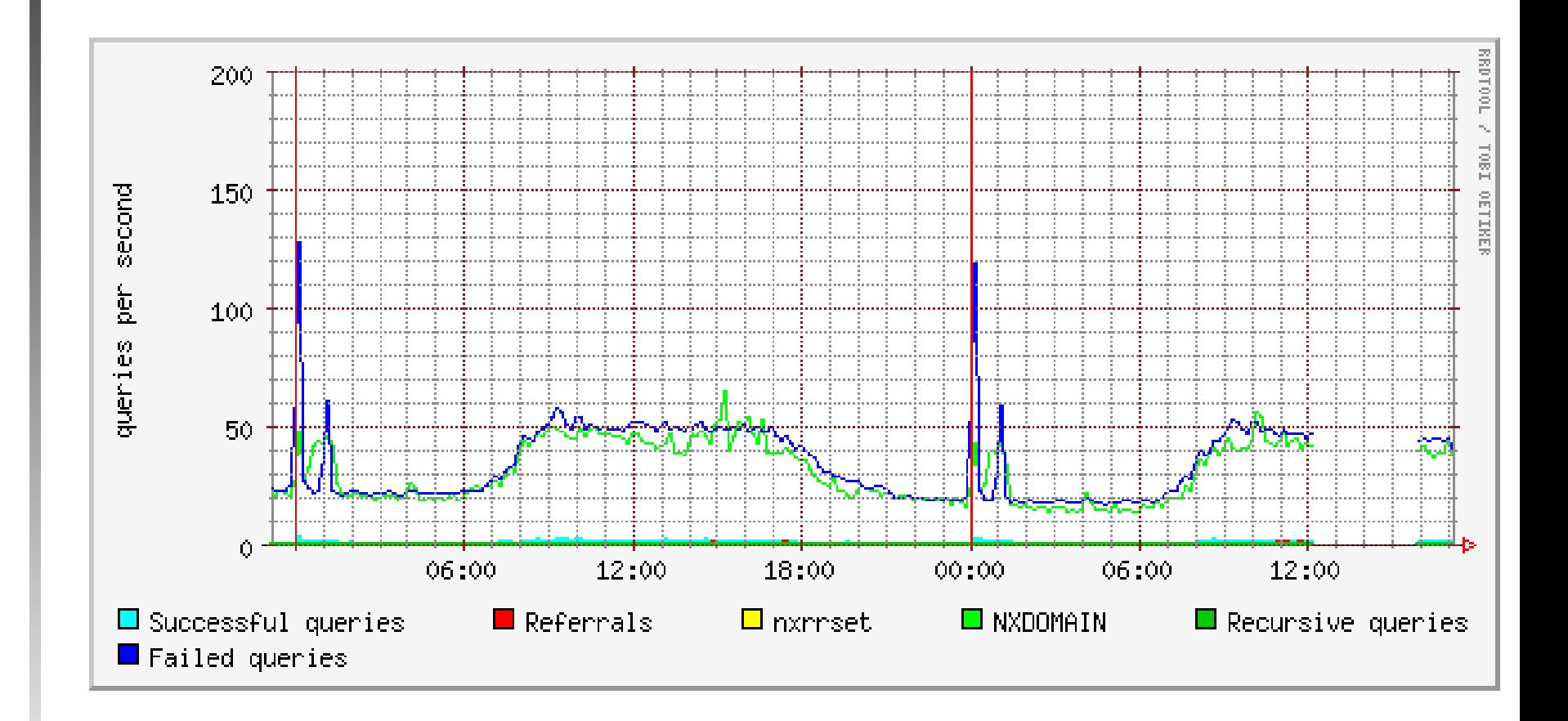

Figura 1: 9 aprile 2003

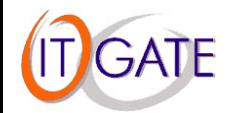

# **Traffico (2)**

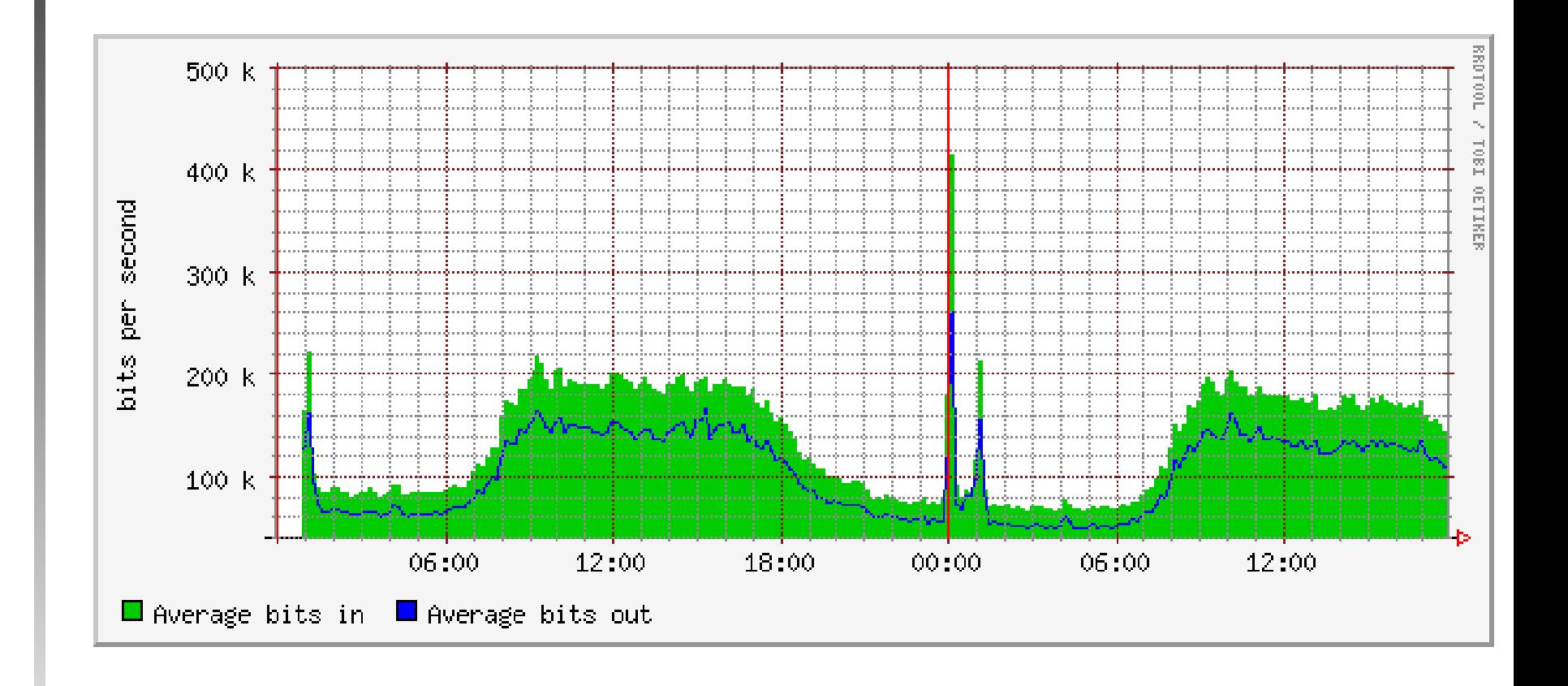

Figura 2: 9 aprile 2003

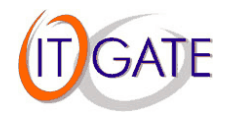

# **Principali sorgenti**

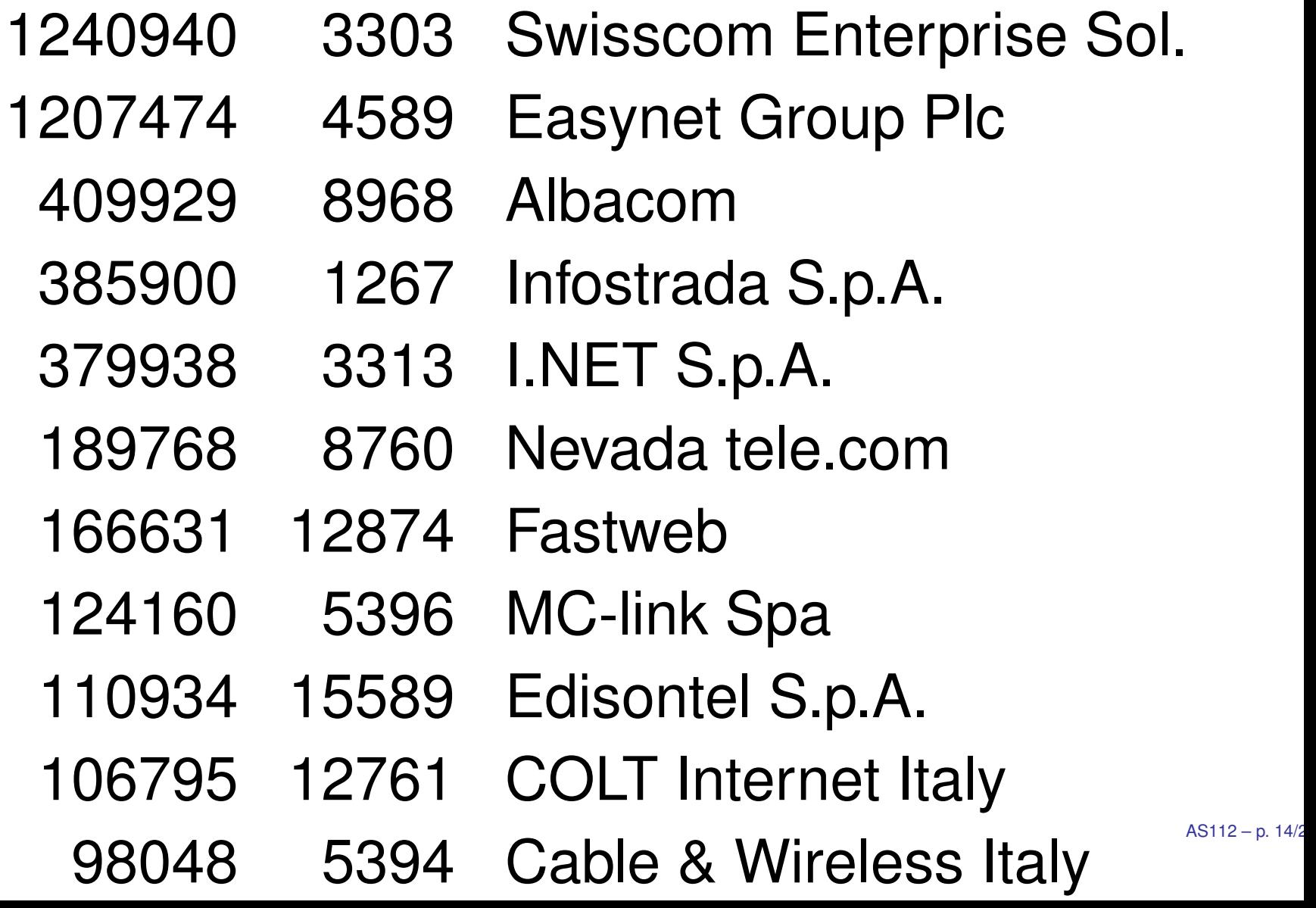

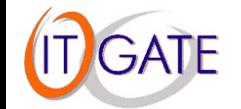

# **Sorgenti locali**

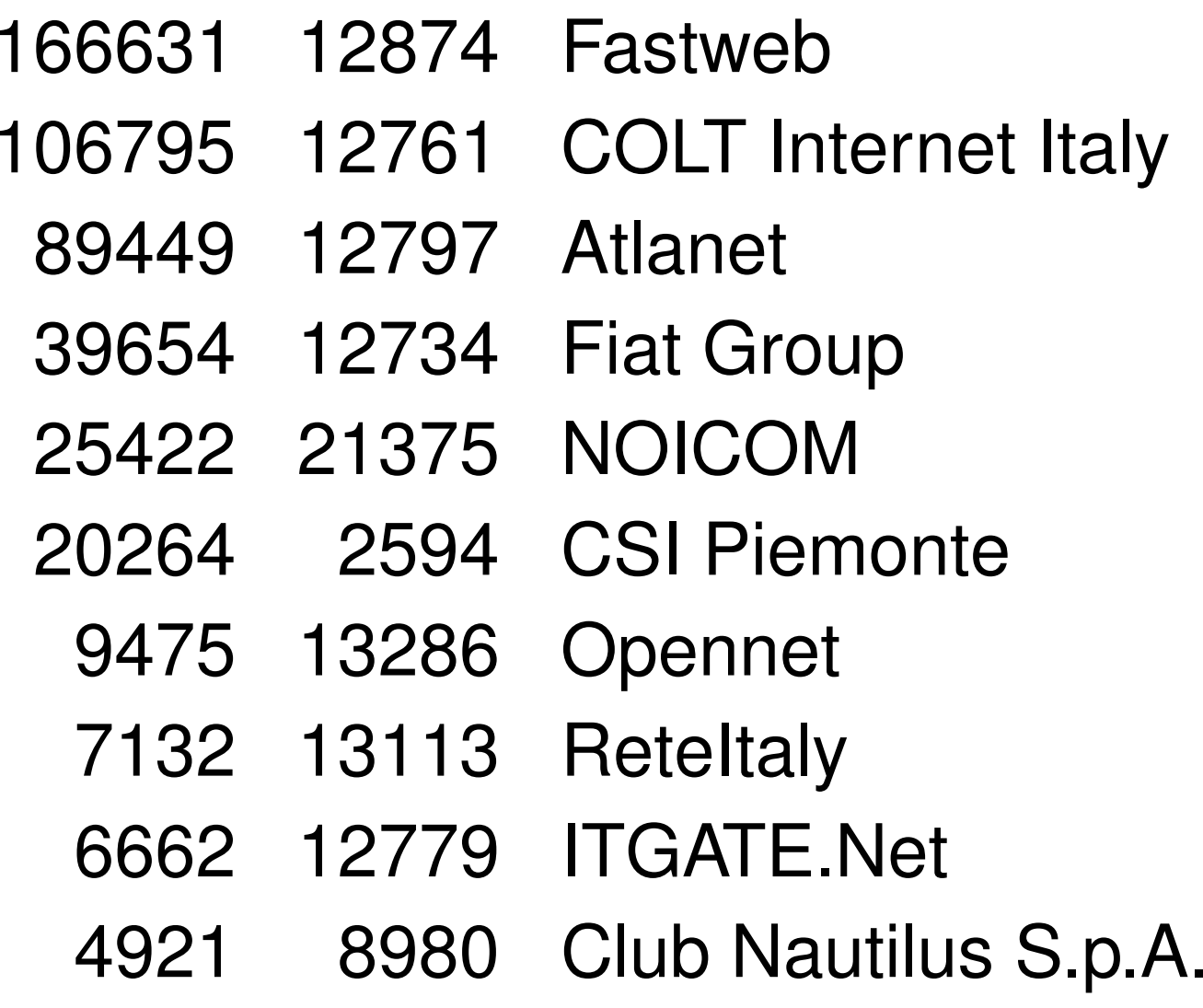

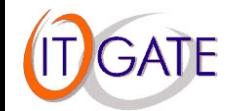

# **Principali sorgenti**

- ns1.ip-plus.net
- richelieu.ns.easynet.net
	- 151.8.97.34 (bbtlc.it)
	- 217.220.127.4 (DSL albacom)
	- 195.218.107.114 (nevadatele.com)
	- hal-5.inet.it
	- hal-4.inet.it
	- gw-nova.dsnet.it
	- ns.its.it

. .

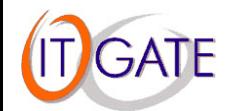

# **Principale colpe vole**

- Windows XPe Windows 2000
- timeout ogni 5, 10 e 60 minuti
- flood a mezzanotte
- per dettagli: articolo KB Q246804
- le cache dovrebbero assorbire le query!

II siti che ho contattato non rispondono o sono reticenti.

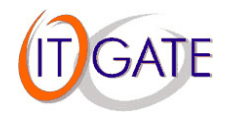

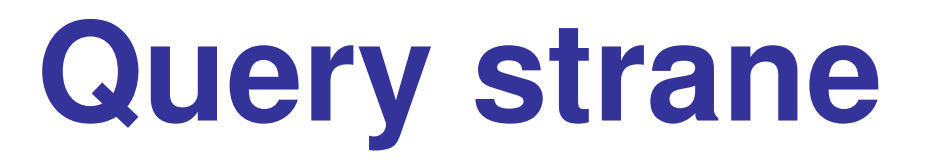

- flood della stessa. Colpa di firewall unidirezionali?
- UDP: bad checksum. From 213.21.150.34:721 ...
- $\blacksquare$  10 q/d da 193.42.233.75 (INTESA-NET)

**query da indirizzi** RFC1918

Morale: controllate i vostri filtri!

ip verify unicast source reachable-via any

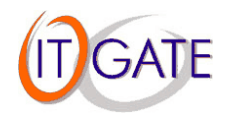

### **Il futuro**

- draft-kato-dnsop-local-zones-00.txt (Kato/Vixie, WIP)
- **NSD**

. . .

- **grafici interessanti**
- altre statistiche (Idee? Codice?)

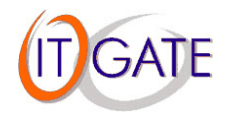

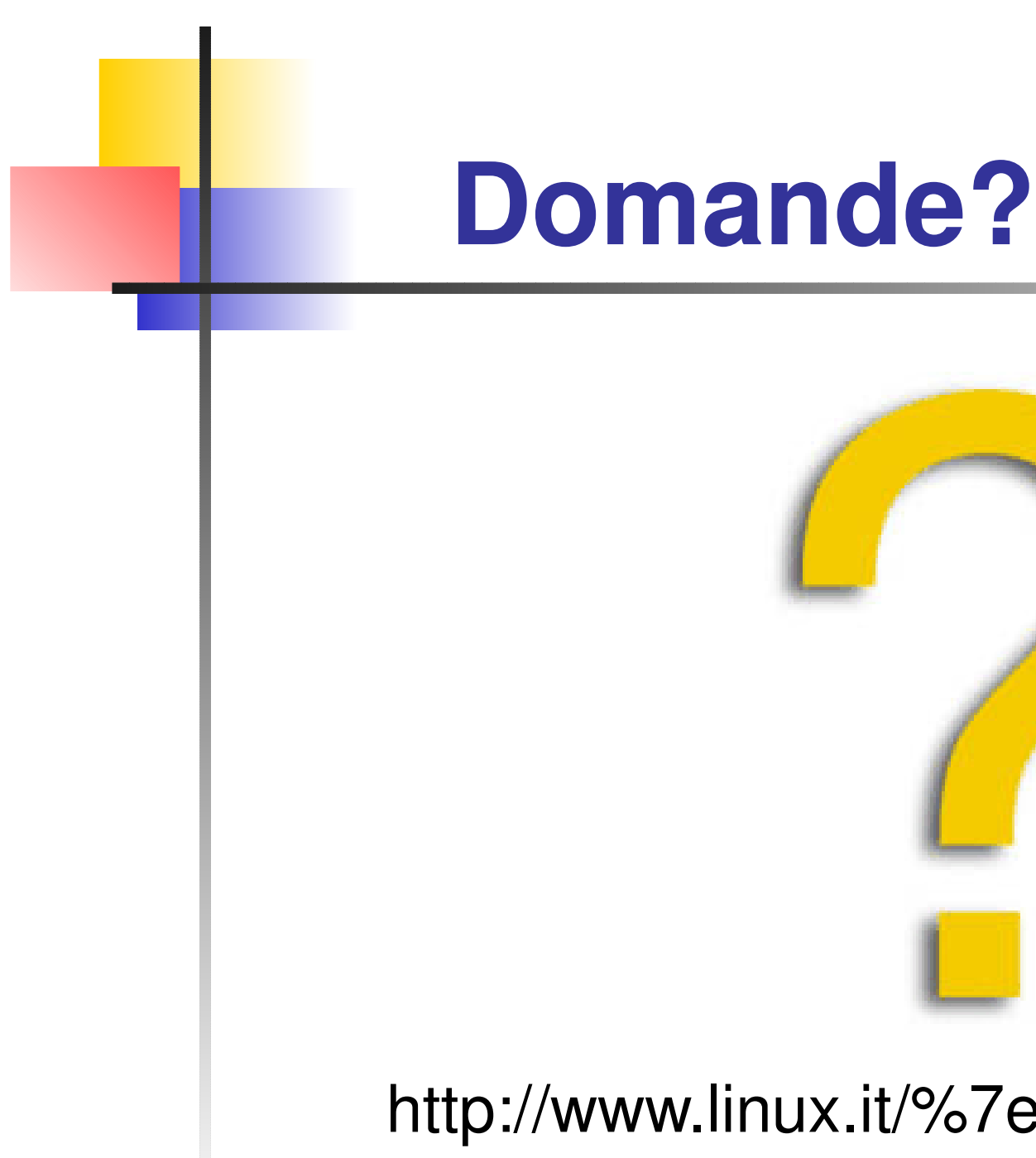

[http://www.linux.it/%7emd/text/as112.pd](http://www.linux.it/~md/text/as112.pdf)f (google . . . Marco d'Itri . . . I feel lucky)

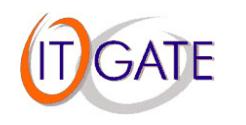